Fiche 1 blanche

## **Chapitre 3 : Ecriture fractionnaire (2)**

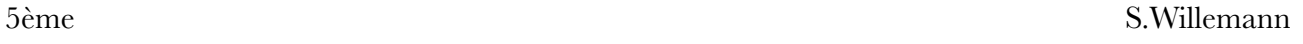

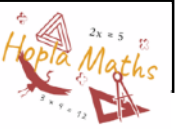

## **Exercice 1 :**

**1.** Déterminer une fraction égale à  $\frac{3}{7}$  dont le numérateur est 9. 

*Indice : Il faut chercher combien de fois 3 égal 9 et multiplier le dénominateur par ce même nombre.*

**2.** Déterminer une fraction égale à  $\frac{11}{6}$  dont le dénominateur est 40. 

## **Exercice 2 :**

Compléter les fractions suivantes :

1. 
$$
\frac{1}{2} = \frac{\cdots}{4} = \frac{\cdots}{6} = \frac{\cdots}{8} = \frac{\cdots}{10}
$$
  
2.  $\frac{4}{5} = \frac{\cdots}{10}$  3.  $\frac{1}{4} = \frac{\cdots}{8}$   
4.  $\frac{2}{3} = \frac{\cdots}{6} = \frac{\cdots}{9}$ 

## **Exercice 3 :**

Ranger dans l'ordre décroissant les nombres suivants.

$$
\frac{128}{13}; \frac{45}{13}; \frac{9}{13}; \frac{4}{13}; \frac{8}{13}; \frac{130}{13}
$$